*Le guide de Websense pour acheter en ligne sans se faire pirater !*

**Internet** Posté par : JulieM Publiée le : 10/12/2009 15:00:00

A lâ $\Pi$ attention des nombreux consommateurs utilisant les r $\tilde{A}$ ©seaux de leur entreprise pour accéder Internet en préparation de NoëI, Websense a publié un quide pour ©viter les arnaques en cette p©riode de fÂ<sup>a</sup>te.

Les termes « Noël » et « Achats » vont de pair ; lâ $\Box$ année dernià re, les consommateurs britanniques ont dépensé plus de 4,67 milliards de livres sterling sur le Web pour le seul mois de  $d\tilde{A}$ ©cembre, dont 102 millions pour le seul jour de No $\tilde{A}$ «l.\*

Cette ann $\tilde{A} \otimes e$ , la population, lass $\tilde{A} \otimes e$  par la crise, est  $\tilde{A}$  la recherche de bonnes affaires et devrait une nouvelle fois choisir dâ $\Pi$  $\tilde{A}$ © viter la foule en faisant ses achats en ligne. eBay pr $\tilde{A}$ © voit que 85 % des consommateurs maintiendront ou augmenteront leurs achats en ligne ce NoëI et des études indiquent que 93 % des clients prévoient dâ<sub>[</sub>[acheter un cadeau en ligne.\*

La derni $\tilde{A}$  re statistique, notamment, pr $\tilde{A}$ ©sente un int $\tilde{A}$ ©r $\tilde{A}$ <sup>a</sup>t pour les cybercriminels. Elle r $\tilde{A}$ ©v $\tilde{A}$  le en effet le nombre potentiel des occasions dâ $\Box$ Tattaque pour eux.

\*sources: Interactive Media in Retail Group and eBay.

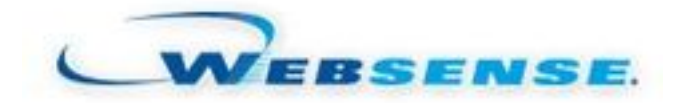

## Les astuces  $\tilde{A}$  conna $\tilde{A} \otimes t$ re pour  $\tilde{A} \otimes v$ iter les mauvaises surprises lors des achats de **Noël**

# 1. Lâ∏arnaque de la « bonne affaire »Â en ligne

Lâ $\Box$ Tattaque se d $\tilde{A}$ ©roule ainsi : Lâ $\Box$ Tun des principaux attraits des achats en ligne est quâ $\Box$ Tils se présentent souvent comme une bonne affaire à réaliser. En cherchant une bonne affaire, on peut Â<sup>a</sup>tre attiré par les prix bas et oublier de vérifier qui est le vendeur. Les cybercriminels en sont parfaitement conscients et cr $\tilde{A}$ ©ent de fausses boutiques en ligne pour collecter des informations bancaires, quâ $\ln$ ils utilisent ensuite pour leur propre profit. Les produits sont souvent offerts à des prix bien plus bas que dans les magasins, cependant aucun colis ne vous sera envoyé. Mais votre carte de crédit, elle, pourrait bien être débitée et vos informations bancaires vendues sur le marché noir.

Aussi alléchantes que peuvent paraître certaines offres, le vieil adage se révà le souvent juste : si cela semble trop beau pour  $\tilde{A}$ <sup>a</sup>tre vrai... câ $\Box$ est probablement le cas.

#### **Exemple de faux site web commer** $\tilde{A}$ §ant

Lâ $\Box$ astuce: Si vous effectuez des achats sur un site inhabituel, assurez-vous qu'un num $\tilde{A}$ ©ro de téIéphone fixe et une adresse postale sont précisés, afin que vous puissiez contacter le revendeur en cas de problà me. Vérifiez que la connexion de paiement est sécurisée en recherchant le symbole de cadenas et en vous assurant que l'adresse dans la barre d'adresse

commence par  $\hat{A}$ « https  $\hat{A}$ » (le  $\hat{A}$ « s  $\hat{A}$ » signifiant s $\tilde{A}$ ©curis $\tilde{A}$ ©). Ne fournissez vos informations de carte bancaire quâ $\Box$ en cas de connexion sécurisée. Ne le faites jamais par courrier  $\tilde{A}$ ©lectronique. Souvenez-vous  $\tilde{A}$ ©galement que les lois de l'Union Europ $\tilde{A}$ ©enne (UE) vous prot dent contre une utilisation frauduleuse de ces informations dans des transactions au sein de  $\angle$ lâ $\Box$ UE : les cartes de cr $\angle$ ©dit vous apportent une protection suppl $\angle$ ©mentaire.

## *2. Le camouflage par déguisement*

Lâ $\Pi$ attaque se d $\tilde{A}$ ©roule ainsi : Au moment de No $\tilde{A}$ «l. nous envoyons  $\tilde{A}$  nos amis et coll $\tilde{A}$ "ques des cartes électroniques ou des liens vers des vidéos amusantes. Malheureusement, sans le savoir, celles-ci peuvent parfois contenir des éIéments malveillants. Et lâ∏e-mail peut cacher une arnaque au phishing. Dissimul $\tilde{A} \otimes$ es entre les images joyeuses du P $\tilde{A}$ "re No $\tilde{A}$ «l, des URL malveillantes peuvent contenir des liens vers des malwares ou du code. Cette technique ©volue constamment visant  $\tilde{A}$  augmenter le taux de r $\tilde{A}$ ©ussite. Elle permet de donner vie  $\tilde{A}$  de nouvelles attaques de plus en plus sophistiquées en termes dâ<sup>n</sup> imagerie et dân appâts utilisés.

#### **Exemple de fausse carte ©lectronique de NoëI**

Lâ $\Pi$ astuce: Nous aimons tous visiter des sites Web de vid $\tilde{A}$ ©os populaires pour d $\tilde{A}$ ©couvrir la derni $\tilde{A}$  re blague ou le dernier clip. Ces sites au contenu cr $\tilde{A} \odot \tilde{A} \odot$  par les utilisateurs font lâ $\Box$ lobjet, de par leur nature m $\tilde{A}^{\alpha}$ me, dâ $\pi$ une mise  $\tilde{A}$  jour constante qui rend difficile la protection classique pour la sécurité des visiteurs. Lâ∏installation dâ∏un logiciel dâ∏analyse en temps réel permet dâ $\Pi$ att $\widetilde{A}$ ©nuer ce risque, mais il faut toujours traiter avec une saine d $\widetilde{A}$ ©fiance tout contenu vidéo.

Si vous recevez une carte © lectronique dâ $\Box$ un soi-disant ami, coll gue ou parent, vé rifiez soigneusement l'adresse e-mail de l'exp©diteur et que le message vous est bien destin©. Les personnes qui vous connaissent, nâ $\Box$ oublient pas votre nom ! Vous pouvez  $\tilde{A}$ ©ventuellement vérifier auprès de l'expéditeur s'il vous a vraiment envové l'e-mail en question. Si cet e-mail vous redirige vers une URL, v©rifiez l'adresse pour d©terminer oÂ<sup>1</sup> m ne le lien AVANT de cliquer dessus. Est-ce que l'adresse para $\tilde{A}$ ®t diff $\tilde{A}$ ©rente du site dont elle pr $\tilde{A}$ ©tend provenir ? En cas de doute sur lâ $\Box$ origine du message, il est conseillé de le supprimer immédiatement.

# *3. Le téléchargement caché (drive-by)*

Lâ $\Pi$ attaque se d $\tilde{A}$ ©roule ainsi : C'est un des types d'attaque les plus dangereux,  $\tilde{A}$ ©tant donn $\tilde{A}$ © qu'aucune interaction de l'utilisateur n'est nécessaire pour que cette infection ait lieu. Il suffit de naviguer sur un site ayant trait  $\tilde{A}$  No $\tilde{A} \ll 1$ ,  $\tilde{A} \otimes V$ idemment infect $\tilde{A} \otimes$ , pour permettre lâ $\Box$ ex $\tilde{A} \otimes$ cution dâ∏un code exploitant les vulnérabilités dâ∏un logiciel installé sur lâ∏ordinateur de lâ $\Pi$ utilisateur. Ainsi,  $\tilde{A}$  son insu, lâ $\Pi$ utilisateur t $\tilde{A} \otimes I \tilde{A} \otimes C$ charge des applications malveillantes alors auâ∏il regarde la démonstration des « finger skates » ou quâ∏il est en train de se divertir en participant aux jeux organis $\tilde{A}$ ©s sur les sites de No $\tilde{A}$ «l.

Lâ $\Box$ nastuce: La plupart des arnaques classiques exploitent les faiblesses (vuln $\tilde{A} \circ \overline{A} \circ \overline{A} \circ \overline{A}$ identifiées) des logiciels, des navigateurs ou des plug-in tiers. Il est essentiel pour lâ∏utilisateur de téIécharger les correctifs et les mises  $\tilde{A}$  jour, sans quoi il sâ $\Box$ expose lui-même  $\tilde{A}$  des attaques de cybercriminels capables de prendre contr le de sa machine et de voler des données. Pour se prot $A\otimes$ ger contre ces types dâ $\Pi$ attaques, vous devez t $A\otimes I\otimes C$ charger les derniers correctifs et mises à jour disponibles.

## **4. Les cadeaux empoisonnà ©s de lâ∏antivirus**

Lâattaque se déroule ainsi : Lâingénierie sociale désigne lâart dâabuser une personne pour quâ $\Box$ elle effectue une action. Le faux antivirus est un exemple de technique  $d\hat{a}$  ingénierie sociale que les laboratoires de sécurité de Websense constatent souvent. Lorsque lâ $\Pi$ on navigue sur le Web, il arrive de voir appara $\tilde{A} \circledast$ tre une fen $\tilde{A}$ <sup>a</sup>tre pop-up expliquant que lâ $\Pi$ ordinateur risque dâ $\Pi$  $\tilde{A}$ ªtre infect $\tilde{A}$ ©, et offrant une analyse antivirus gratuite. Ne vous faites pas berner, il n'y aura aucune analyse. En revanche, le programme pr $\tilde{A}$ ©tendra avoir trouv $\tilde{A}$ © un virus sur votre machine. En réalité, vous n'êtes pas vraiment infecté mais le procédé vise  $\tilde{A}$  vous encourager  $\tilde{A}$  t $\tilde{A} \otimes I \tilde{A} \otimes C$ charger ou  $\tilde{A}$  payer pour un faux logiciel antivirus, qui n'est en fait rien d'autre qu'un logiciel malveillant. Ainsi, les hackers sont en possession de vos informations bancaires et sont en mesure de prendre le contr $\tilde{A}$  le de votre ordinateur.

Lâ $\Box$ astuce: Les r $\tilde{A}$ ©sultats des moteurs de recherche sont souvent  $\hat{A}$ « empoisonn $\tilde{A}$ ©s  $\hat{A}$ », et vous dirige vers des logiciels malveillants déguisés en logiciels antivirus. Lorsque vous recherchez des termes populaires ayant trait  $\tilde{A}$  No $\tilde{A}$ «l, l'empoisonnement du r $\tilde{A} \odot f \tilde{A} \odot r$ encement pousse des URL infect $\tilde{A} \mathbb{O}$ es en t $\tilde{A}$ ªte des r $\tilde{A} \mathbb{O}$ sultats de recherche, afin d'augmenter la probabilit $\tilde{A} \mathbb{O}$  que vous visitiez le site Web d'un faux antivirus. Soyez vigilants lorsque vous téléchargez un logiciel ou visitez un site Web. La r©flexion est la meilleure protection dont vous disposez contre cette attaque. Si vous réalisez ªtre éventuellement tombé dans une arnaque, contactez les autorités compétentes.

### *5. Le puzzle de Noël*

Lâ $\Pi$ attaque se d $\tilde{A}$ ©roule ainsi : La technique, appel $\tilde{A}$ ©e fragmentation de script, consiste  $\tilde{A}$ scinder le code malveillant en petits blocs avec pour objectif de terrasser les moteurs dâ $\Box$ analyse. Du code anodin est intégré dans une page Web. Lorsquâ[][une personne visite la page Web, la routine JavaScript demande lentement du code additionnel dâ<sub>[</sub>][autres serveurs Web par petites tranches. Une fois re $\tilde{A}$ sus, les octets sont stock $\tilde{A}$ ©s jusquâ $\Box$ au transfert de tout le code, ce qui déclenche l'exploit.

Ce processus peut ªtre comparé à lâ∏envoi dâ∏une bombe en pièces détachées. Ce nâ $\Box$ est quâ $\Box$ une fois toutes les pi $\tilde{A}$  ces ont  $\tilde{A} \odot t \tilde{A} \odot t \tilde{A} \odot t$  re $\tilde{A} \&$ ues et assembl $\tilde{A} \odot$ es que le danger prend forme entià rement. Lorsquâ∏on le réalise, le pirate se trouve déjà dans la place et peut alors aller d©sactiver lâ<sub>o</sub> antivirus et prendre le contr le de la machine.

Lâ $\Pi$ astuce: Lâ $\Pi$ attaque, qui concerne tous les principaux navigateurs, ne repose pas sur une vulnérabilité de ceux-ci, mais exploite simplement leur mode de fonctionnement. Désactiver les scripts JavaScript permet dâ<sub>llemp</sub>êcher lâ<sub>lle</sub>attaque, mais il ne sâ<sub>lle</sub>agit pas dâ<sub>lle</sub>une solution réaliste pour la plupart des internautes car elle priverait des fonctionnalités de la quasi-totalité des sites Web les plus fr $\tilde{A}$ ©quent $\tilde{A}$ ©s qui exigent lâ $\prod$ utilisation de JavaScript.

Les Laboratoires de sécurité de Websense utilisent le réseau Websense ThreatSeekerâ∏¢ pour d©tecter, classifier et contr ler les menaces Internet globales et les anticiper. Chaque heure, le réseau Threatseeker scanne plus de 40 millions de sites Web et 10 millions dâ $\Box$ emails pour d©tecter le contenu et le code malicieux. En utilisant plus de 50 millions de syst mes collectant les données en temps réel, le réseau Websense ThreatSeeker passe en revue plus dâ∏un milliard de contenus quotidiennement, Ã la recherche de nouvelles menaces. Les Laboratoires de Sécurité de **Websense livrent des alertes et partagent sur leur blog**.